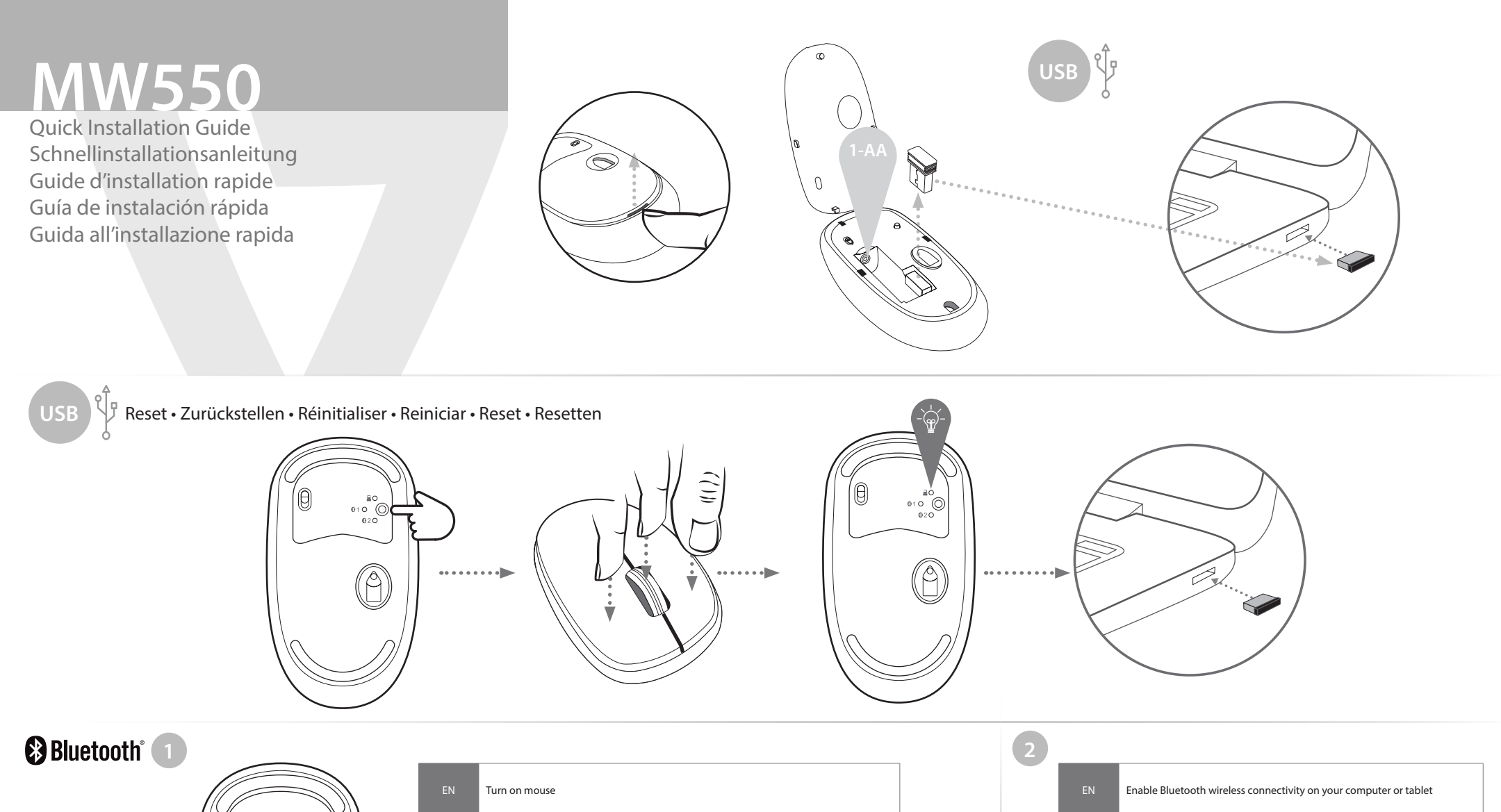

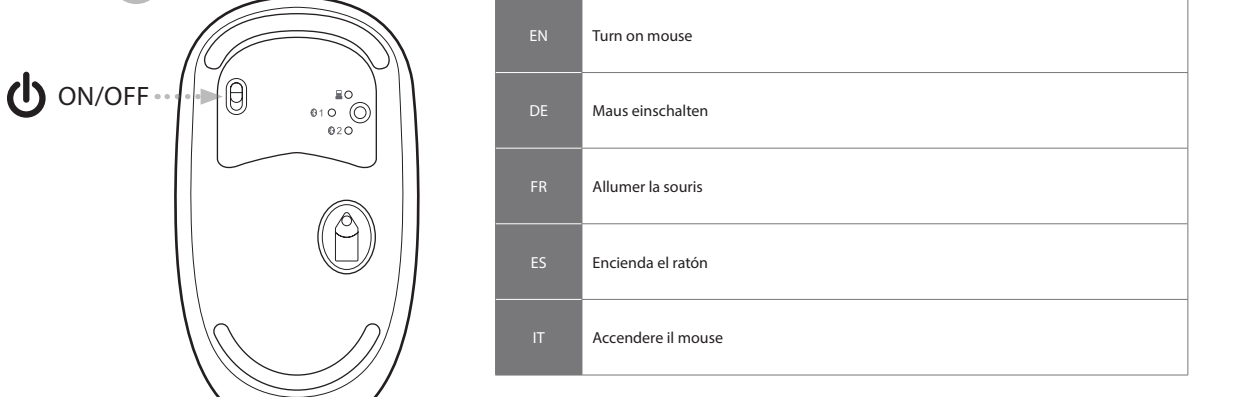

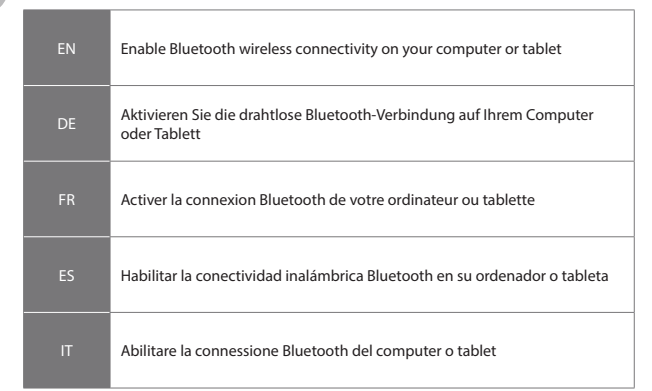

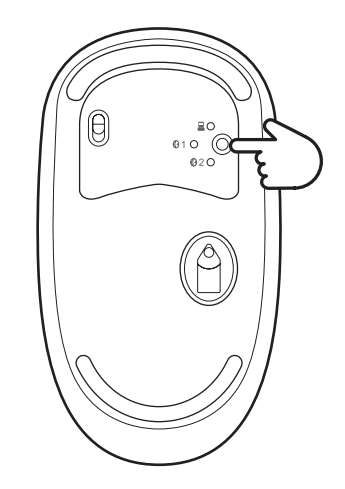

**3**

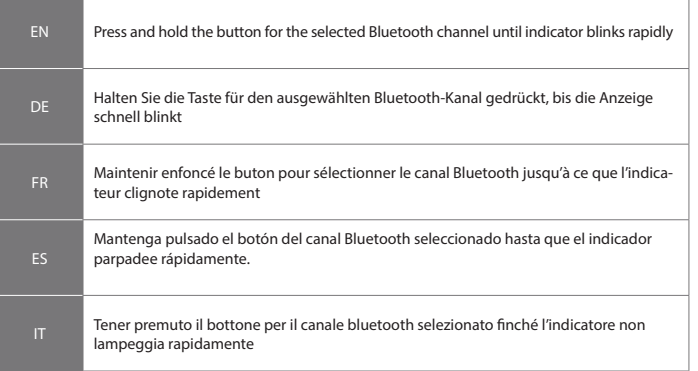

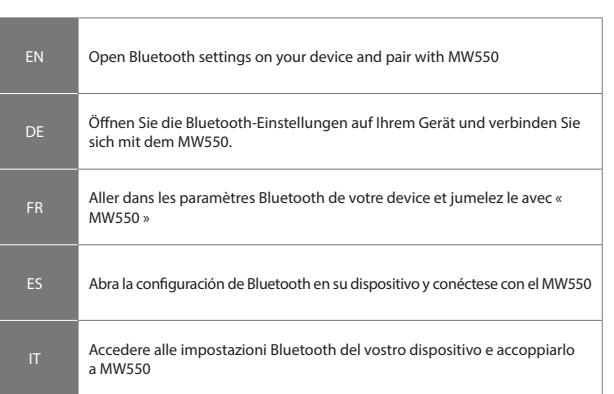

**4**

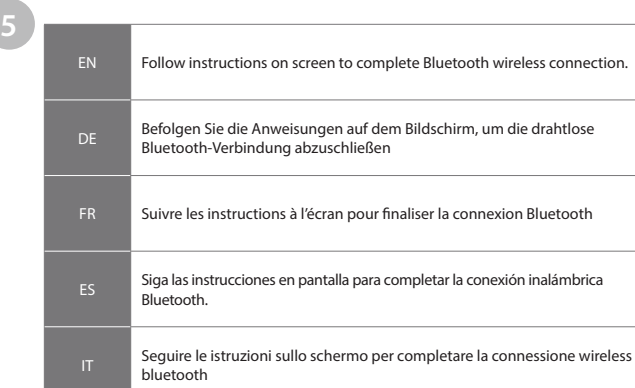

The Bluetooth® word mark and logos are registered trademarks owned by Bluetooth SIG, Inc. and any use of such marks by Ingram Micro Inc. is under license. Other trademarks and trade names are those of their respective owners.

www.V7world.com